## Définition

Les prérequis sont des notions indispensables à l'acquisition des nouvelles connaissances et / ou compétences prévues dans l'activité à venir. Ils constituent le capital sémantique minimal nécessaire pour comprendre les nouveaux savoirs.

## Pourquoi les vérifier ?

La vérification des prérequis permettra de contrôlersi l'ensemble des élèves possèdent les connaissances nécessaires avant de lancer la nouvelle activité. Au niveau cognitif, les prérequis permettront de montrer aux élèves les liens existants entre les notions et ainsi amplifier les chances de compréhension.

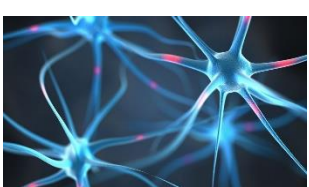

Après la vérification, l'enseignant pourra directement mettre en place une remédiation afin de corriger les flous ou biais cognitifs pour les élèves qui n'auraient pas compris.

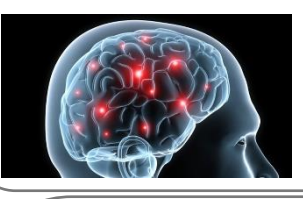

Quand les vérifier ?

Idéalement la vérification des prérequis doit être réalisée juste avant la phase d'activité, en début d'heure pour pré-activer le cerveau des apprenants. Cependant il est tout à fait possible d'anticiper cette vérification à la maison en donnant des exercices de réactivation.

Comment les vérifier ?

Les conseils qui suivent sont le fruit de mon expérience personnel, beaucoup d'autres solutions existent.

En classe : l'important ici est de rendre tous les élèves actifs et de recueillir l'ensemble des réponses pour repérer les apprenants en difficulté. Les logiciels suivants permettent de diffuser des QCM :

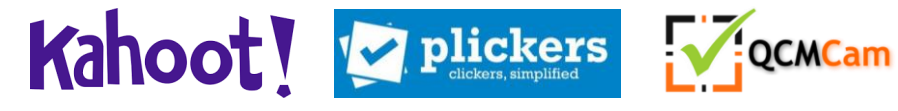

A la maison : il est possible d'apporter davantage d'interactivité dans les vérifications qui seront effectuées à la maison (la veille ou l'avant-veille).

L'apport scientifique

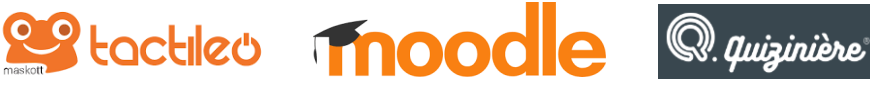

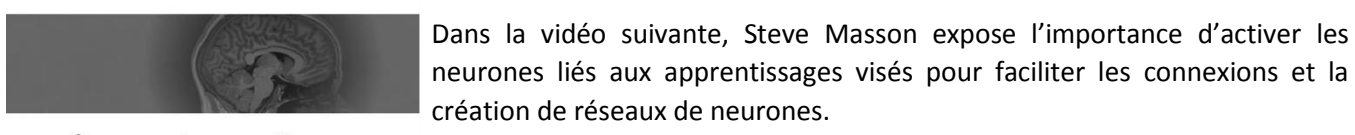

Cerveau et apprentissage Steve Masson, Ph. D.

[Lien vers la vidéo](https://www.youtube.com/watch?v=W94D3hufo7g)

## **ATTENTION**

Souvent confondue avec la phase de rappel, qui vise à replacer la nouvelle séance dans l'historicité de la séquence, la vérification des prérequis ne consiste pas en un simple rappel de ce que l'élève a vu lors de la séance précédente.

A.P.E.T